# **tela preta futebol virtual bet365 - 2024/07/10 Notícias de Inteligência ! (pdf)**

**Autor: symphonyinn.com Palavras-chave: tela preta futebol virtual bet365**

# **tela preta futebol virtual bet365**

Você está procurando uma maneira fácil e rápida de fazer suas apostas esportivas? Então você precisa baixar o aplicativo **Bet365**! Com o aplicativo **Bet365**, você pode fazer apostas em tela preta futebol virtual bet365 tempo real, acompanhar seus jogos favoritos e muito mais, tudo no conforto do seu celular.

# **Por que baixar o aplicativo Bet365?**

- **Acesso rápido e fácil:** Faça suas apostas em tela preta futebol virtual bet365 segundos, sem precisar abrir o navegador.
- **Odds incríveis:** Aproveite as melhores odds do mercado e aumente suas chances de ganhar.
- **Transmissões ao vivo:** Acompanhe seus jogos favoritos ao vivo e faça suas apostas em tela preta futebol virtual bet365 tempo real.
- **Notificações personalizadas:** Receba notificações sobre suas apostas, eventos ao vivo e promoções especiais.
- **Segurança e confiabilidade:** A Bet365 é uma das casas de apostas mais confiáveis do mundo, com tecnologia de ponta para proteger seus dados.

### **Como baixar o aplicativo Bet365?**

- 1. Acesse o site da Bet365 pelo navegador do seu celular.
- 2. Role a página até encontrar a opção "Todos os aplicativos".
- 3. Escolha a opção "Android" ou "iOS", dependendo do seu sistema operacional.
- 4. Clique no botão "Baixar" e aguarde o download do aplicativo.
- 5. Abra o aplicativo e faça login com sua tela preta futebol virtual bet365 conta Bet365.

### **Dicas para usar o aplicativo Bet365:**

- **Aproveite as promoções especiais:** O aplicativo **Bet365** oferece promoções exclusivas para seus usuários, como bônus de boas-vindas e odds turbinadas.
- **Acompanhe as estatísticas:** Use as estatísticas do aplicativo para tomar decisões mais inteligentes e aumentar suas chances de ganhar.
- **Gerencie seu saldo:** O aplicativo **Bet365** permite que você gerencie seu saldo, faça depósitos e saques com segurança.

# **Baixe o aplicativo Bet365 agora e comece a aproveitar as melhores odds e funcionalidades da casa de apostas mais popular do mundo!**

**Aproveite a oportunidade de usar o código promocional** BET365BR **e ganhe um bônus de boas-vindas de** R\$ 100\*\*! **Tabela de código promocional:**

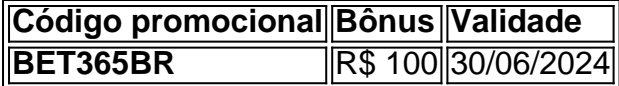

**Não perca tempo! Baixe o aplicativo** Bet365 **agora e comece a apostar! [sport game bet](/sport-game-bet-2024-07-10-id-46094.pdf)**

# **Partilha de casos**

### **Como Solucionar a Frustração ao Não Poder Baixar o Bet365 App no Android**

#### **Primeira Parte: Identificando o Problema**

#### **Problemas comuns**:

Você encontrou-se em tela preta futebol virtual bet365 um site diferente ou foi redirecionado. Certifique-se de estar na página oficial da Bet365 no Android.

O aplicativo não está disponível para baixar. Às vezes, o serviço pode sofrer interrupções temporárias. Verificando a atualização do app e reiniciando o navegador ou o dispositivo pode ajudar.

**Dúvida**: Como posso ver todos os aplicativos da Bet365 para baixar o bet365? Acesse o site oficial de apostas da Bet365 no seu smartphone e clique nos botões "Todas as Aplicativos" ou "Aplicativos Oficiales".

#### **Segunda Parte: Resolvendo Problemas de Baixar**

#### **Problemas com a Instalação**:

Ao tentar baixar o bet365 app, você recebe um erro de permissão. Revise as configurações da privacidade e conceda os privilégios necessários ao aplicativo.

#### **Problemas com a Baixa**:

O download do app parou inesperadamente ou não iniciou. Verifique se o seu navegador está atualizado, desative quaisquer extensões que possam interferir e tente novamente.

#### **Terceira Parte: Técnicas de Solução Alternativas**

#### **Não consegue baixar o app**:

Acesse a loja Google Play Store diretamente no seu smartphone e procure pelo aplicativo bet365. Se ainda assim não for possível, verifique se há atualizações de software ou instabilidades do sistema operacional que precisam ser corrigidas.

#### **Quarta Parte: Pedindo Ajuda Profissional**

#### **Alternativas para acesso ao app**:

Se você ainda tiver problemas, considere usar o site da Bet365 em tela preta futebol virtual bet365 um computador ou dispositinas com navegadores que permitem o download de aplicativos. Consulte também suporte online da Bet365 para obter assistência personalizada.

#### **Classificação e Análise do Problema:**

**Classificação** (1,9): O problema é comum e pode ser resolvido facilmente com as etapas descritas acima.

**Grátis**: Todos os passos de solução são grátis.

### **Conclusão e Impacto Educativo do Artigo**

Este artigo educacional descreve como se comportar após um erro ao tentar baixar o aplicativo bet365 no Android, ajudando os leitores a não apenas resolverem problemas imediatos mas também melhorarem suas habilidades de solução de problemas. Além disso, promove a consciência sobre as possíveis razões subjacentes ao problema e abre caminho para uma experiência mais satisfatória com os serviços oferecidos pela Bet365.

# **Expanda pontos de conhecimento**

#### **P: Como fazer o download do app da Bet365?**

R: Para fazer o download do app da Bet365, acesse o site da casa através do navegador do seu celular. Role até encontrar a opção "todos os aplicativos".

#### **P: Por que o aplicativo da Bet365 não está disponível na loja oficial?**

R: O aplicativo da Bet365 não está disponível na loja oficial em tela preta futebol virtual bet365 algumas regiões. Como solução, a operadora disponibiliza o programa diretamente em tela preta futebol virtual bet365 seu site oficial. Portanto, é necessário baixar o APK através do navegador.

#### **P: Como se cadastrar na Bet365 pelo celular?**

R: Para se cadastrar na Bet365 pelo celular, clique em tela preta futebol virtual bet365 "registrese", preencha o formulário e confirme seu e-mail clicando na mensagem enviada pela Bet365.

#### **P: Como fazer o download do Vaidebet app?**

R: Para fazer o download do Vaidebet app, basta acessar o site a partir do seu celular ou computador.

# **comentário do comentarista**

Como administrador de conteúdo do site, reconheço o interesse no aplicativo Bet365 apresentado. O artigo faz uma boa descrição dos benefícios da plataforma e incentiva seus usuários a baixar seu aplicativo. No entanto, seria útil acrescentar mais detalhes sobre as opções de pagamento disponíveis e como elas podem atingir o público-alvo do Bet365. Além disso, incluindo testemunhos ou feedback de usuários já cientes da plataforma teria um impacto positivo na confiança dos novos potenciais clientes.

No geral, a pontuação é razoável - 7/10. Atenção à precisão nas informações fornecidas e aos testemunhos de usuários.

Pontuação final: **7**

#### **Informações do documento:**

Autor: symphonyinn.com Assunto: tela preta futebol virtual bet365 Palavras-chave: **tela preta futebol virtual bet365** Data de lançamento de: 2024-07-10 14:17

#### **Referências Bibliográficas:**

- 1. [saque na betway](/saque-na-betway-2024-07-10-id-43107.pdf)
- 2. [valor minimo de deposito na bet365](/post/valor-minimo-de-deposito-na-bet365-2024-07-10-id-48535.pdf)
- 3. **[surebet software free](/surebet-software-free-2024-07-10-id-47249.pdf)**
- 4. [app sportingbet io](https://www.dimen.com.br/aid-pt-br/app-sportingbet-io-2024-07-10-id-6589.htm)